### **C++ STL (part 1 of 2)** CSE 333 Fall 2023

**Instructor:** Chris Thachuk

#### **Teaching Assistants:**

Ann Baturytski **Humza Lala** Yuquan Deng Alan Li Noa Ferman Leanna Mi Nguyen James Froelich Chanh Truong Hannah Jiang Jennifer Xu Yegor Kuznetsov

### **Relevant Course Information**

- $\div$  Exercise 7 due tonight by 10pm
- $\div$  Exercise 8 due Friday by 10pm
- $\div$  Homework 2 was due last night
	- Don't forget to clone your repo to double-/triple-/quadruplecheck compilation!
- $\div$  Homework 3 will be released by tomorrow, due 11/22

### **Lecture Outline**

### <sup>v</sup> **STL overview**

<sup>v</sup> STL iterators, algorithms *(next lecture)*

### **C++'s Standard Library**

- <sup>v</sup> C++'s Standard Library consists of four major pieces:
	- 1) The entire C standard library
	- 2) C++'s input/output stream library
		- std::cin, std::cout, stringstreams, fstreams, etc.
	- 3) C++'s standard template library (**STL**) ☜
		- Containers, iterators, algorithms (sort, find, etc.), numerics
	- 4) C++'s miscellaneous library
		- Strings, exceptions, memory allocation, localization

### **STL Containers**  $\odot$

- ◆ A container is an object that stores (in memory) a collection of other objects (elements)
	- Implemented as class templates, so hugely flexible
	- More info in *C++ Primer* §9.2, 11.2
- $\triangleleft$  Several different classes of container
	- Sequence containers (vector, deque, list, ...) index humer; cally
	- Associative containers (set, map, multiset, multimap, bitset, ...) index by key
	- Differ in algorithmic cost and supported operations

### **STL Containers**  $\odot$

- ◆ STL containers store by *value*, not by *reference* 
	- When you insert an object, the container makes a *copy*
	- If the container needs to rearrange objects, it makes copies
		- *e.g.*, if you sort a vector, it will make many, many copies
		- *e.g.*, if you insert into a map, that may trigger several copies
	- What if you don't want this (disabled copy constructor or copying is expensive)?
		- You can insert a wrapper object with a pointer to the object  $\star$  We'll learn about these "smart pointers" soon

### **Our Tracer Class**

- sets unique id., initial value is id.<br>Wrapper class for an unsigned int value
	- Also holds unique unsigned int  $(id$  (increasing from  $0)$
	- Default ctor, cctor, dtor,  $op=$ ,  $op<$  defined
	- **Firiend function** operator<< defined
	- Private helper method **PrintID**() to return "(id, value) " as a string
	- **Class and member definitions can be found in**  $\text{Tracer} \cdot \text{h}$  and Tracer.cc
- $\cdot$  Useful for tracing behaviors of containers
	- All methods print identifying messages
	- Unique id allows you to follow individual instances

#### W UNIVERSITY of WASHINGTON

L15: C++ Standard Template Library

### **STL vector**

- $\triangle$  A generic, dynamically resizable array
	- https://cplusplus.com/reference/vector/vector/

§ Elements are store in *contiguous* memory locations

- Elements can be accessed using pointer arithmetic if you'd like
- Random access is  $O(1)$  time  $\leftarrow$  calculate address via arithmetic, the
- Adding/removing from the end is cheap (amortized consta time)
- **Inserting/deleting from the middle or start is expensive (lineary)** time) must copy all following elements

# **AD Poll Everywhere**

#### **pollev.com/cse333**

### **How many Tracer objects created?**

```
#include <iostream>
```
#include <vector>

```
#include "Tracer.h"
```

```
using namespace std;
```

```
int main(int argc, char** argv) {
```

```
 Tracer a, b, c;
vector<Tracer> vec:
```

```
cout \lt\lt "vec.push back " \lt\lt a \lt\lt endl;
 vec.push_back(a);
cout \lt\lt "vec.push back " \lt\lt b \lt\lt endl;
 vec.push_back(b);
cout \lt\lt "vec.push back " \lt\lt c \lt \text{end};
 vec.push_back(c);
```

```
cout \lt\lt "vec[0]" \lt\lt endl \lt\lt vec[0] \lt\lt endl;
cout \lt\lt "vec[2]" \lt\lt endl \lt\lt vec[2] \lt\lt endl;
```

```
 return EXIT_SUCCESS;
```
}

### **vector/Tracer Example**

vectorfun.cc

```
#include <iostream>
                         / most containers found in libraries of same name
#include <vector>
#include "Tracer.h"
using namespace std;
int main(int argc, char** argv) {
  Tracer a, b, c; \frac{1}{\cos \theta} construct 3 Tracer instances
  vector<Tracer> vec; // new (empty) vector container of Tracers
  cout << "vec.push back " << a << endl;
   vec.push_back(a);
cout << "vec.push_back " << b << endl;
 vec.push_back(b);
  cout \langle\langle "vec.push back " \langle\langle c \langle\langle endl;
 vec.push_back(c);
cout \lt\lt "\text{vec}[0]" \lt\lt endl \lt\lt \text{vec}[0] \lt\lt endl;
cout \lt\lt "vec[2]" \lt\lt endl \lt\lt vec[2] \lt\lt endl;
   return EXIT_SUCCESS;
}
```
## **Why All the Copying?**

copy construction destruction

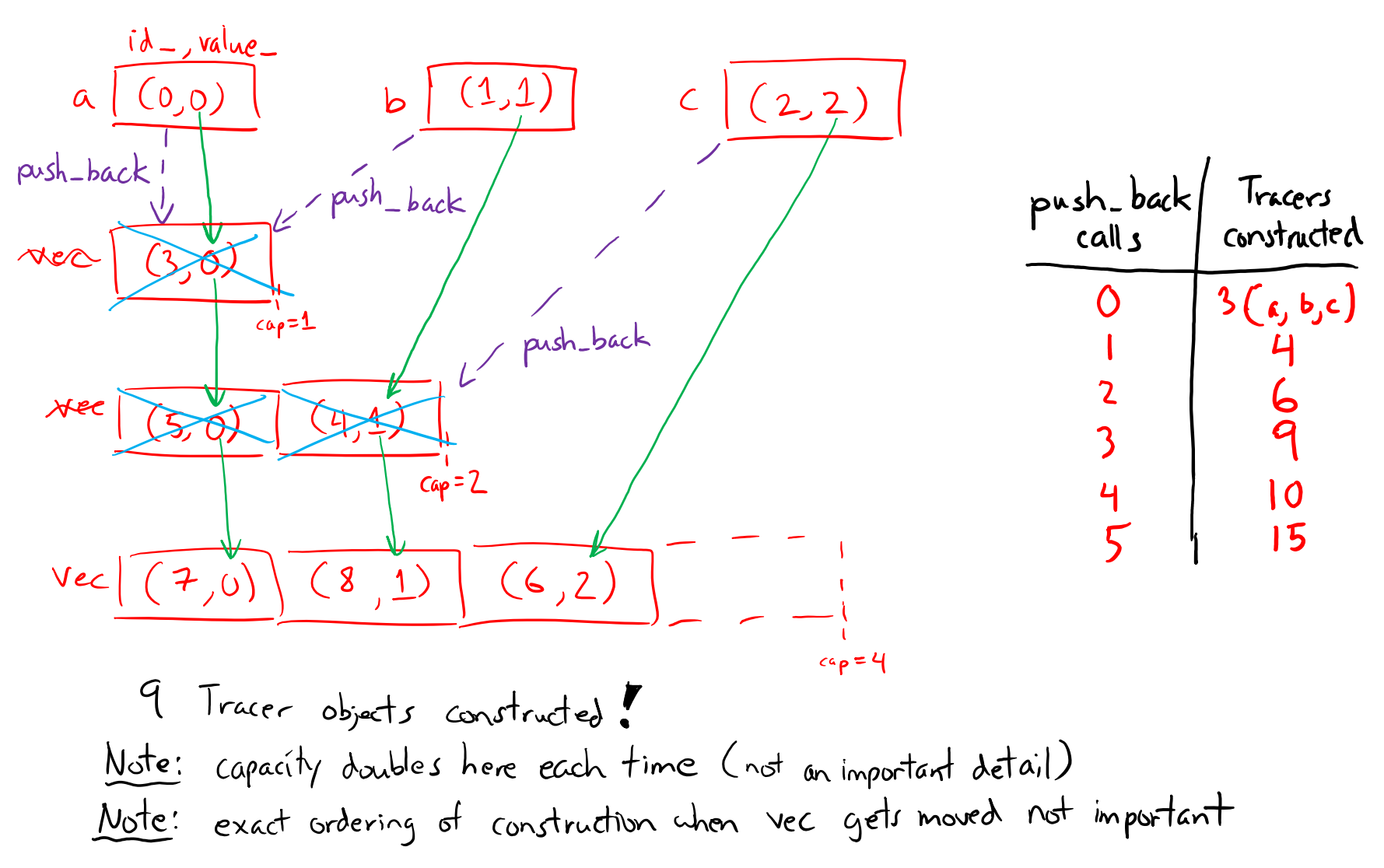

### **Extra Exercise #1**

- Using the Tracer.h/.cc files from lecture:
	- Construct a vector of lists of Tracers
		- *i.e.*, a vector container with each element being a list of Tracers
	- **Observe how many copies happen**  $\odot$ 
		- Use the sort algorithm to sort the vector
		- Use the list.**sort**() function to sort each list

### **Extra Exercise #1**

- Using the Tracer.h/.cc files from lecture:
	- Construct a vector of lists of Tracers
		- *i.e.*, a vector container with each element being a list of Tracers
	- **Observe how many copies happen**  $\odot$ 
		- Use the sort algorithm to sort the vector
		- Use the list.**sort**() function to sort each list